# **List Archive Action**

The List Archive actions allows you to list the files stored within an archive in any of the following formats:

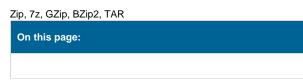

## Settings

| 7-Zip Create Archive X |                                                     |          |                 |               |         |       |
|------------------------|-----------------------------------------------------|----------|-----------------|---------------|---------|-------|
| Genera                 | al Runtime                                          | Settings | Archive Options | Include Files | Exclude | ÷     |
| 1                      | Files & directories                                 |          |                 |               |         | 7 ZIP |
|                        | Archive name<br>C:\Projects\Output\Zips\Source.7z   |          |                 |               |         |       |
|                        | Root directory<br>C:\Projects\ToZip\                |          |                 |               |         |       |
|                        | Working directory (for temporary files)<br>C:\Temp\ |          |                 |               |         | -     |
| a<br>a                 | Options                                             |          |                 |               |         |       |
|                        | Recurse<br>Use Defaul                               | •        |                 |               |         |       |
|                        |                                                     |          |                 |               |         |       |
|                        | Password                                            |          |                 |               |         |       |
|                        | If archive e                                        | viete    |                 |               |         |       |
| <i>~</i>               | • Fail                                              | AISCS    |                 |               |         |       |
|                        | Overwrit                                            | e        |                 |               |         |       |
|                        | Update                                              |          |                 |               |         |       |
|                        |                                                     |          |                 |               |         |       |
|                        |                                                     |          |                 | ОК            | Cancel  | Help  |

### **Files & Directories**

#### **Archive Name**

Specify the name of the new archive. The file extension should match the type of archive you are creating (eg. ZIP)

#### **Root Directory**

You can optionally set this to a directory so that the included files can be relative to this directory

#### **Working Directory**

Any temporary files will be placed in this directory

## Options

#### Recurse

Specify how it should deal with sub-folders

## Password

Specify a password to protect the archive. You'll need to supply this password to decrypt the archive

## Exclude

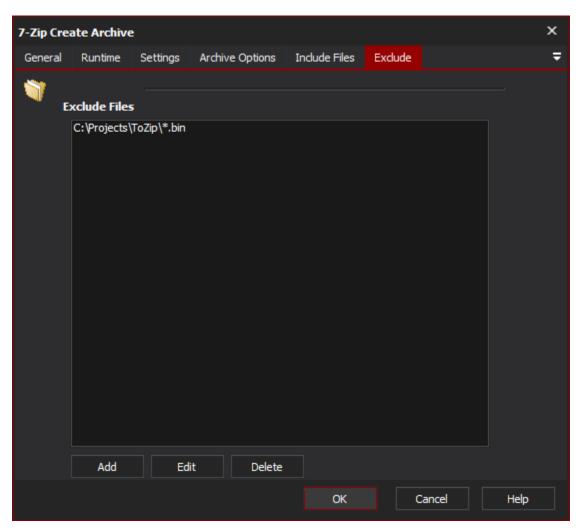

#### **Exclude Files**

Specify any files or filespecs to exclude from the archive.